# **CS370 Operating Systems**

Colorado State University
Yashwant K Malaiya
Spring 2022 L23
File-system Implementation

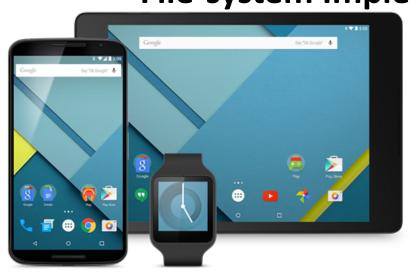

#### Slides based on

- Text by Silberschatz, Galvin, Gagne
- Various sources

# **FAQ**

#### Partition vs volume

- A single disk can have multiple partitions with different file systems
- A volume can span multiple disks and still have a single file system: logical disk drive
- A partition with a file system can be referred to as volume.

#### How to partition a hard disk

- Locate Disk Management. Specify where you want the new partition etc.
- Find information om the web or Youtube.

#### **Journaling**

- Log (Journal) of partial changes until the overall change is committed.
   Makes changes atomic.
- Example: deleting a file
  - 1. Removing its directory entry.
  - 2. Releasing the inode (metadata) to the pool of free inodes.
  - 3. Returning any blocks used to the pool of free disk blocks.
  - Crash after 1: Orphan inode. After 2 Orphan blocks
  - Recovery: read journal and reapply changes
  - Implementations vary

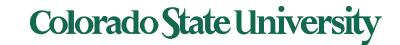

## **FAQ**

- Why can't I transfer a 4GB or larger file to my USB flash drive or memory card?
  - Files larger than 4GB can NOT be stored on a FAT32 volume. Formatting the flash drive as exFAT or NTFS will resolve this issue.
  - Compatible with both PC and Mac? FAT32 (most supported) or exFAT
- Partitioning: MBR (Master Boot Record: older, up to 2TB disks, max 4 partitions) or GPT (GUID Partition Table: newer, redundant partition/boot data, globally unique identifiers for components for developers. Late 1990s. Docu 2600 pages).
- Can windows mount files from linux; and vice versa?
  - Samba;
  - auto mount depending on Linux version.

# File-System Implementation

- Based on several on-disk and in-memory structures.
- On-disk
  - Boot control block (per volume) boot block in unix
  - Volume control block (per volume) master file table in UNIX
  - Directory structure (per file system) file names and pointers to corresponding FCBs
  - File control block (per file) inode in unix
- In-memory
  - Mount table about mounted volumes
  - The open-file tables (system-wide and per process)
  - Directory structure cache
  - Buffers of the file-system blocks

Volume: logical disk drive, perhaps a partition

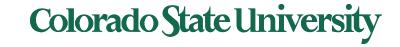

## **Block Allocation Methods**

An allocation method refers to how disk blocks are allocated for files:

- Contiguous (not common, except for DVDs etc.)
- Linked blocks, Linked guide (e.g., FAT32)
- Indexed (e.g., ex4)

A disk block can be a physical sector. They ae numbered using a linear sequence.

Actual implementations are more complex.

Contrast these with allocation for processes in memory

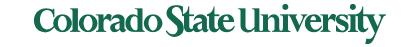

# **Contiguous Allocation**

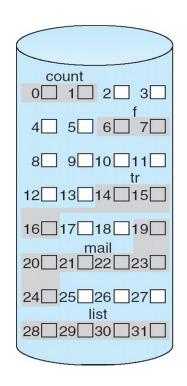

# file start length count 0 2 tr 14 3 mail 19 6 list 28 4 f 6 2

File **tr**: 3 blocks
Starting at block 14

## Allocation Methods - Linked

directory entry

...

test

217

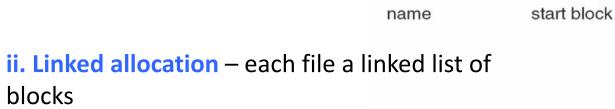

- Each block contains pointer to next block.
- File ends at null pointer
- No external fragmentation, no compaction
   Free space management system called when new block needed
- Locating a block can take many I/Os and disk seeks.
- Improve efficiency by clustering blocks into groups but increases internal fragmentation
- Reliability can be a problem, since every block in a file is linked

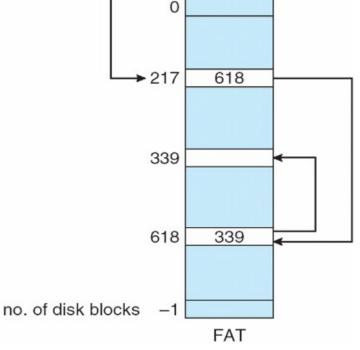

# Example of Indexed Allocation

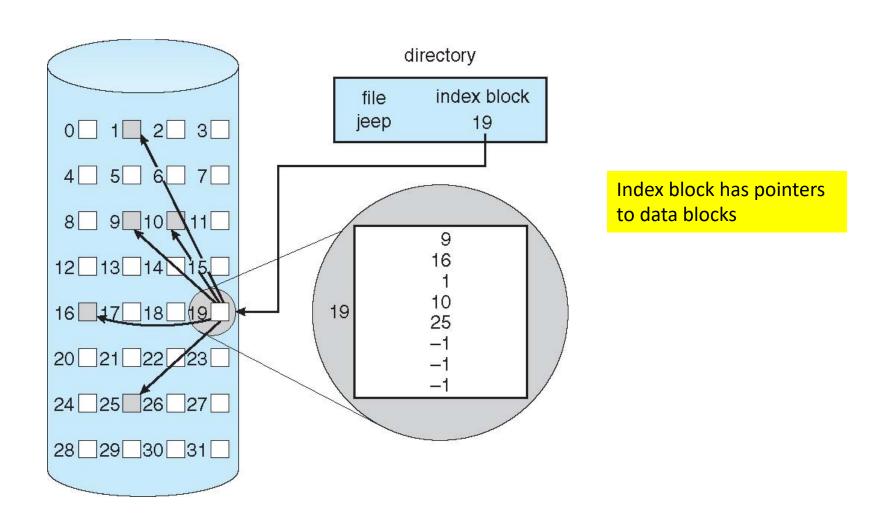

## Indexed Scheme: UNIX inodes

Assume 4K bytes per block, 32-bit addresses

Volume block: Table with file names Points to this inode (file control block)

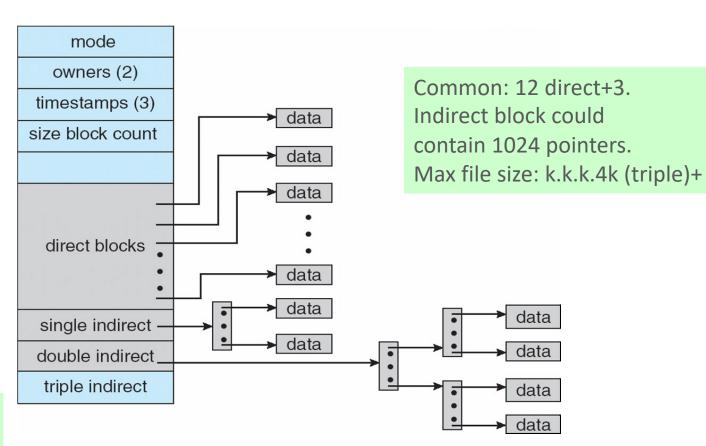

Ext4: uses extents (pointer+ length)

More index blocks than can be addressed with 32-bit file pointer

#### On-disk layout of a typical UNIX file system

#### UNIX File System Layout

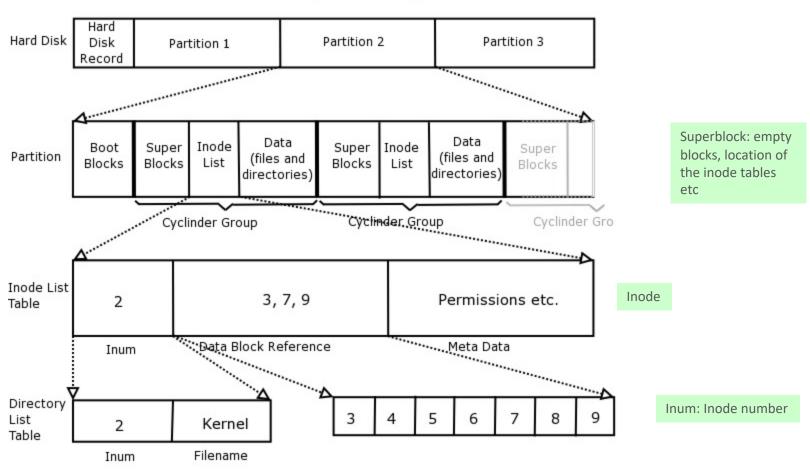

## Performance

- Best method depends on file access type
  - Contiguous great for sequential and random
  - Linked good for sequential, not random
  - Indexed more complex
    - Single block access could require 0-3 index block reads then data block read
    - Clustering or disk caching can help improve throughput, reduce CPU overhead

Cluster: set of contiguous sectors

# Performance (Cont.)

- Adding instructions to the execution path to save one disk I/O is reasonable
  - Intel Core i7 Extreme Edition 990x (2011) at 3.46Ghz
    - = 159,000 MIPS AMD Ryzen Threadripper 3990X (2020) 2,356,230 MIPS
      - http://en.wikipedia.org/wiki/Instructions\_per\_second
  - Typical disk drive at 250 I/Os per second
    - 159,000 MIPS / 250 = 630 million instructions during one disk I/O
  - Fast SSD drives provide 60,000 IOPS
    - 159,000 MIPS / 60,000 = 2.65 millions instructions during one disk I/O

# Free-Space Management

- File system maintains free-space list to track available blocks/clusters
  - (Using term "block" for simplicity)
  - Approaches: i. Bit vector ii. Linked list iii. Grouping iv. Counting
- i. Bit vector or bit map (n blocks)

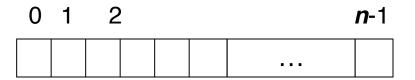

$$bit[\mathbf{i}] = \begin{cases} 1 \Rightarrow block[\mathbf{i}] \text{ free} \\ 0 \Rightarrow block[\mathbf{i}] \text{ occupied} \end{cases}$$

Block number calculation for first free block

(number of bits per word) \*(number of 0-value words) + offset of first 1 bit

00000000 00000000 00111110

CPUs may have instructions to return offset within word of first "1" bit

# Free-Space Management (Cont.)

Bit map requires extra space

– Example:

```
block size = 4KB = 2^{12} bytes
disk size = 2^{40} bytes (1 terabyte)
blocks: \mathbf{n} = 2^{40}/2^{12} = 2^{28}
Need 2^{28} bits or 32MB for map
if clusters of 4 blocks -> 8MB of memory
```

Bit map makes it easy to get contiguous files if desired

# Linked Free Space List on Disk

- ii. Linked list (free list)
  - Cannot get contiguous space easily
  - No waste of space

Superblock Can hold pointer to head of linked list

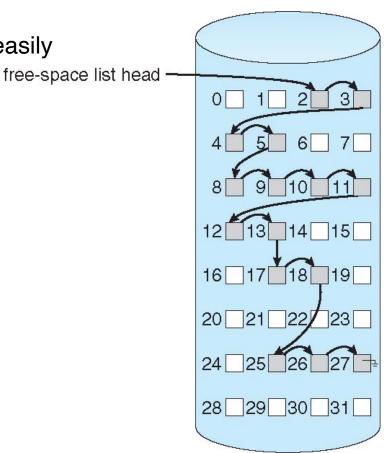

# Free-Space Management (Cont.)

#### iii. Grouping

 Modify linked list to store address of next n-1 free blocks in first free block, plus a pointer to next block that contains free-block-pointers free block pointer blocks in a linked list.

#### iv. Counting

- Because space is frequently contiguously used and freed, with contiguous-allocation allocation, extents, or clustering
  - Keep address of first free block and count of following free contiguous blocks
  - Free space list then has entries containing addresses and counts

# UNIX directory structure

- Contains only file names and the corresponding inode numbers an inode uniquely identifies a file
- Use Is i to retrieve inode numbers of the files in the directory
- Looking up path names in UNIX
  - Example: /usr/tom/mbox
  - Lookup inode for /, then for usr, then for tom, then for mbox

#### Advantages of directory entries that have name and inode information

- Changing filename only requires changing the directory entry
- Only 1 physical copy of file needs to be on disk
  - File may have several names (or the same name) in different directories
- Directory entries are small
  - Most file info is kept in the inode

## Hard and symbolic links

#### Hard Links:

- Both file names refer to the same inode (and hence same file)
  - Directory entry in /dirA..[12345 filename1]..
  - Directory entry in /dirB..[12345 filename2]..
- To create a hard link
   In /dirA/filename1 /dirB/filename2
- Symbolic link shortcut in windows
  - To create a symbolic link
    - In -s /dirA/filenmame1 /dirB/filename3
      filename3 just contains a pointer

## File system based on inodes

#### Limitations

- File must fit in a single disk partition
- Partition size and number of files are **fixed** when system is set up

#### inode preallocation and distribution

- inodes are preallocated on a volume
  - Even on empty disks % of space lost to inodes
- Preallocating inodes
  - Improves performance
- Keep file's data block close to its inode
  - Reduce seek times

## Checking up on the inodes

#### Command: df -i

Gives inode statistics for the file systems: total, free and used nodes

| Filesystem | Inodes  | IUsed | IFree   | IUse% | Mounted on     |
|------------|---------|-------|---------|-------|----------------|
| devtmpfs   | 2045460 | 484   | 2044976 | 1%    | /dev           |
| tmpfs      | 2053722 | 1     | 2053721 | 1%    | /dev/shm       |
| tmpfs      | 2053722 | 695   | 2053027 | 1%    | /run           |
| tmpfs      | 2053722 | 16    | 2053706 | 1%    | /sys/fs/cgroup |

#### Command: Is -i

| 13320302 | diskusage.txt |
|----------|---------------|
| 2408538  | Documents/    |
| 680003   | downloads/    |

# **CS370 Operating Systems**

Colorado State University Yashwant K Malaiya Spring 2022. Ch 11

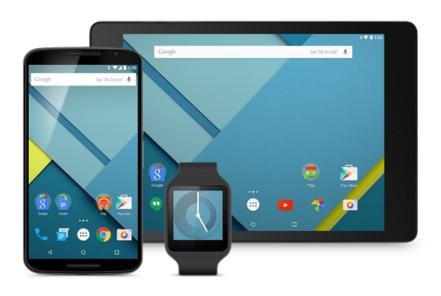

## **Mass Storage**

#### Slides based on

- Text by Silberschatz, Galvin, Gagne
- Various sources

# Chapter 11: Mass-Storage Systems

- Overview of Mass Storage
- Technologies, performance
- Disk Scheduling
- Disk Management
- RAID Structure

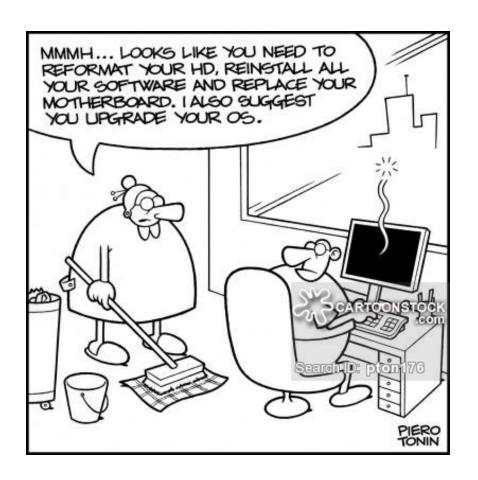

# Objectives

- The physical structure of secondary storage devices and its effects on the uses of the devices
- To explain the performance characteristics of mass-storage devices
- To evaluate disk scheduling algorithms
- To discuss operating-system services provided for mass storage, including RAID

# Overview of Mass Storage Structure

- Magnetic disks provide bulk of secondary storage of modern computers
  - Drives rotate at 60 to 250 times per second
  - Transfer rate is rate at which data flow between drive and computer
  - Positioning time (random-access time) is time to move disk arm to desired cylinder (seek time) and time for desired sector to rotate under the disk head (rotational latency)
  - Head crash results from disk head making contact with the disk surface -- That's bad
- Disks can be removable
- Drive attached to computer via I/O bus
  - Busses vary, including EIDE, ATA, SATA, USB, Fibre Channel,
     SCSI, SAS, Firewire
  - Host controller in computer uses bus to talk to disk controller built into drive or storage array

# Moving-head Disk Mechanism

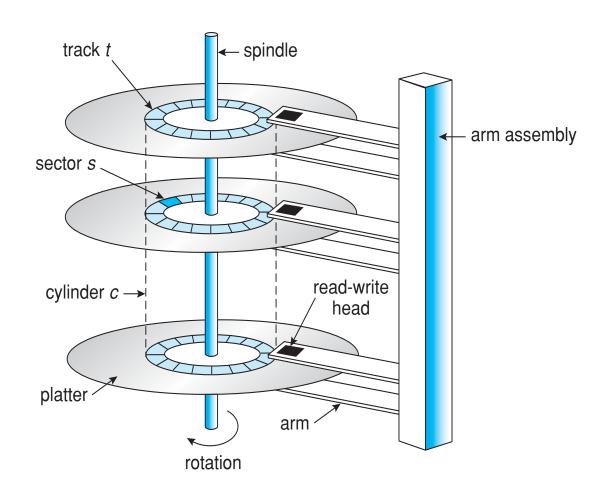

## Hard Disks

- Platters range from 0.85" to 14" (historically)
  - Commonly 3.5", 2.5", and 1.8"
- Range from 16GB to 12TB per drive
- Performance
  - Transfer Rate theoretical 6 Gb/sec
  - Effective Transfer Rate real –1Gb/sec (about 150 MB/s)
  - Seek time from 2ms to 12ms 9ms common for desktop drives
  - Average seek time measured or calculated based on 1/3 of tracks
  - Latency based on spindle speed
    - 1 / (RPM / 60) = 60 / RPM
  - Average latency = ½ latency

| Spindle [rpm] | Average latency [ms] |
|---------------|----------------------|
| 4200          | 7.14                 |
| 5400          | 5.56                 |
| 7200          | 4.17                 |
| 10000         | 3                    |
| 15000         | 2                    |

(From Wikipedia)

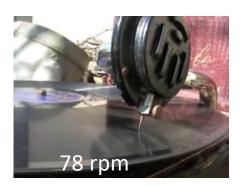

## Hard Disk Performance

- Average access time = average seek time + average latency
  - For fastest disk 3ms + 2ms = 5ms
  - For slow disk 9ms + 5.56ms = 14.56ms
- Average I/O time = average access time + (amount to transfer / transfer rate) + controller overhead
- Example: Find expected I/O time to transfer a
   4KB block on a 7200 RPM disk with a 5ms
   average seek time, 1Gb/sec transfer rate with a
   0.1ms controller overhead.
   Av latency =60/(7200\*2)
  - = (5ms + 4.17ms) + 0.1ms + transfer time
    - Transfer time = 4KB / 1Gb/s = 4x8K/G = 0.031 ms
    - Average I/O time for 4KB block = 9.27ms + .031ms = 9.301ms

Strategy: memorize formula or understand how it works?

# Interfaces for HDD/SSD

Actual data rates (not raw)

**Serial ATA (SATA):** Serial: 4 Pin + grounds

SATA-I: 125 MB/s

SATA-II: 250 MB/s

SATA-III: 500 MB/s

#### PCI Express (PCIe) v5.0

- 32 GB/s per lane, Up to 16 lanes
- Very low power and broad hardware support
- Very expensive, extremely high-performance applications

#### **USB 3.2**

• 610MB/s

#### **Thunderbolt 3**

• 4.88 GB/s

## The First Commercial Disk Drive

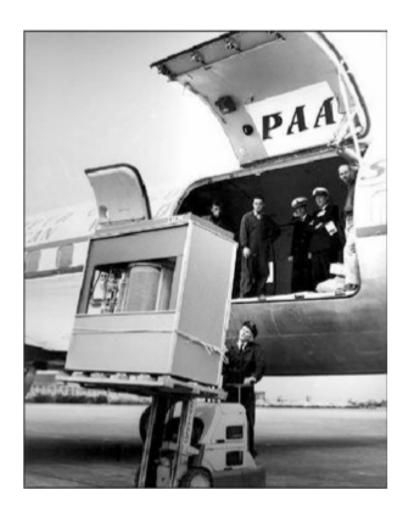

1956 IBM RAMDAC computer included the IBM Model 350 disk storage system

5M (7 bit) characters 50 x 24" platters Access time = < 1 second

## Disk Structure

- Disk drives are addressed as large 1-dimensional arrays of logical blocks, where the logical block is the smallest unit of transfer
  - Low-level formatting creates sectors on physical media (typically 512 bytes)
- The 1-dimensional array of logical blocks is mapped into the sectors of the disk sequentially
  - Sector 0 is the first sector of the first track on the outermost cylinder
  - Mapping proceeds in order through that track, then the rest of the tracks in that cylinder, and then through the rest of the cylinders from outermost to innermost
  - Logical to physical address should be easy
    - Except for bad sectors
    - Non-constant # of sectors per track via constant angular velocity

## FAQ

- Physical: Drive, Cylinder, Head, sector
- Logical Block Addressing (LBA): blocks addressed by numbers.
- Inodes: where?

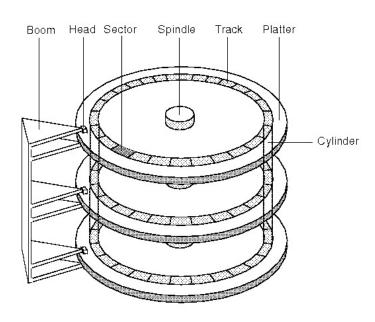

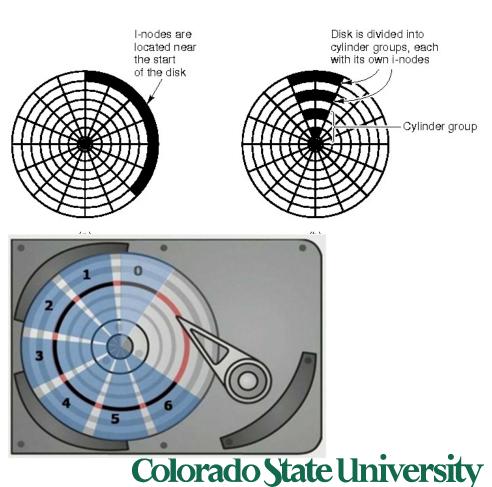

# Disk Formatting

- Low-level formatting marks the surfaces of the disks with markers indicating the start of a recording block (sector markers) and other information by the disk controller to read or write data.
- Partitioning divides a disk into one or more regions, writing data structures to the disk to indicate the beginning and end of the regions. Often includes checking for defective tracks/sectors.
- High-level formatting creates the file system format within a disk partition or a logical volume. This formatting includes the data structures used by the OS to identify the logical drive or partition's contents.

## Solid-State Disks

- Nonvolatile memory used like a hard drive
  - Many technology variations
  - Same physical sizes, same interfaces (SATA, PCIe, SCSI)
- Can be more reliable than HDDs
- More expensive per MB (\$0.30/GB vs \$0.05 for HD)
- Life span (1-5 million write cycles) shorter/longer?
- Capacity ? (up to 16 TB vs 8 TB for HD)
- faster (access time <0.1 millisec, transfer rate 100MB-GB/s)
  - No moving parts, so no seek time or rotational latency
- Lower power consumption
- 3D Xpoint: 10x faster, 3x endurance, 4x denser than NAND flash

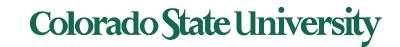

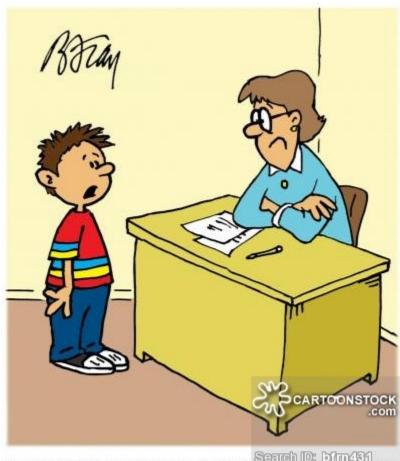

"MY DOG ATE THE FLASH DRIVE WITH MY HOMEWORK ON IT...BUT I'M HOPING TO GET IT BACK REAL SOON!"

## SSD Architecture

#### Controller

- Takes the raw data storage in the NAND flash and makes it look and act like hard disk drive
- Contains the micro controller, buffer, error correction, and flash interface modules

**Micro Controller** – a processor inside the controller that takes the incoming data and manipulates it

- Correcting errors
- Manages mapping
- Putting data into the flash or retrieving it from the flash

**DRAM Cache** – Reasonable amount of very low latency

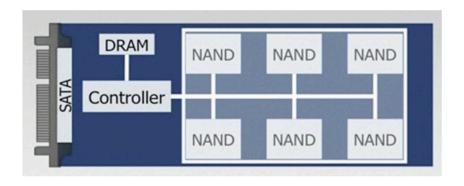

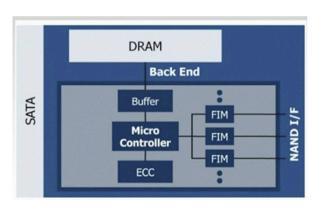

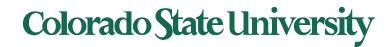

# Flash Memory

- Writes must be to "clean" cells; no update in place
  - Large block erasure required before write
  - Erasure block: 128 512 KB
  - Erasure time: Several milliseconds
- Write/read page (2-4KB)
  - 50-100 usec

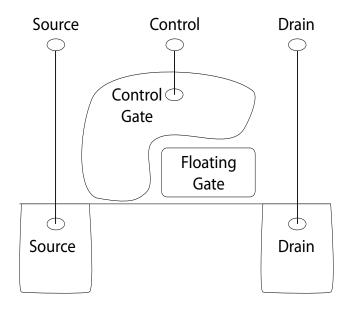

## SSD vs HDD

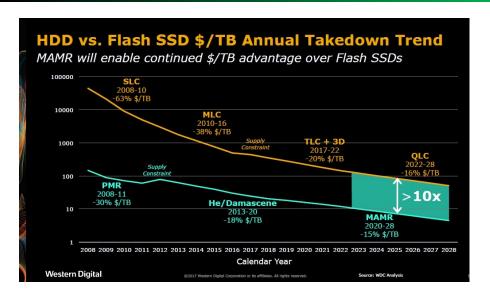

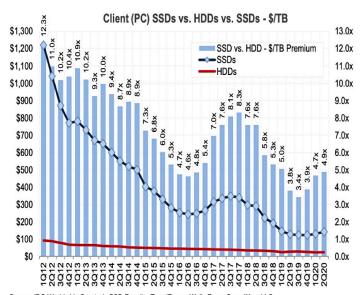

Source: IDC Worldwide Quarterly SSD Results; TrendFocus; Wells Fargo Securities, LLC

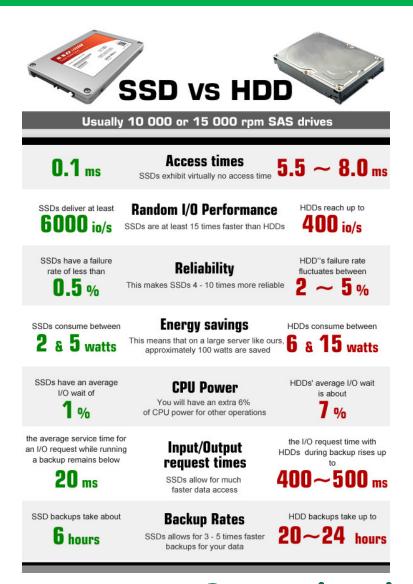

## HDD vs SSD

|                            | HDD                | SSD                 |
|----------------------------|--------------------|---------------------|
|                            | WD VelociRaptor    | OCZ Vertex 3        |
| Storage Capacity           | 600GB              | 120GB-360GB         |
| Price for storage          | 48¢/ GB            | 2.08\$/GB <b>x4</b> |
| Seek Time/Rotational Speed | 7ms/157 MB/s       |                     |
| MTBF                       | 1.4 million hours? | 2 million hours?    |
| Sequential Read/Write      | 1 MB/s             | 413.5/371.4 MB/s    |
| Random Read                | 1 MB/s             | 68.8 MB/s           |
| Random Write               | 1 MB/s             | 332.5 MB/s          |
| IOPS                       | 905                | 60,000 x60          |

# Magnetic Tape

- Was early secondary-storage medium (now tertiary)
  - Evolved from open spools to cartridges
- Relatively permanent and holds large quantities of data
- Access time slow
- Random access ~1000 times slower than disk
- Mainly used for backup, storage of infrequently-used data, transfer medium between systems
- Kept in spool and wound or rewound past read-write head
- Once data under head, transfer rates comparable to disk
  - 140MB/sec and greater
- 200GB to 1.5TB typical storage Sony: New 185 TB

# Disk Attachment: I/O busses

- Host-attached storage accessed through I/O ports talking to I/O busses
- SCSI itself is a bus, up to 16 devices on one cable, SCSI initiator (adapter) requests operation and SCSI targets (controller) perform tasks
  - Each target can have up to 8 logical units (disks attached to device controller)
- FC (fibre channel) is high-speed serial architecture
  - Can be switched fabric with 24-bit address space the basis of storage area networks (SANs) in which many hosts attach to many storage units

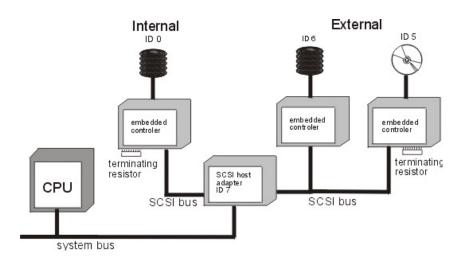

# Storage Array

- Can just attach disks, or arrays of disks to an I/O port
- Storage Array has controller(s), provides features to attached host(s)
  - Ports to connect hosts to array
  - Memory, controlling software
  - A few to thousands of disks
  - RAID, hot spares, hot swap
  - Shared storage -> more efficiency

# Storage Area Network

- Common in large storage environments
- Multiple hosts attached to multiple storage arrays

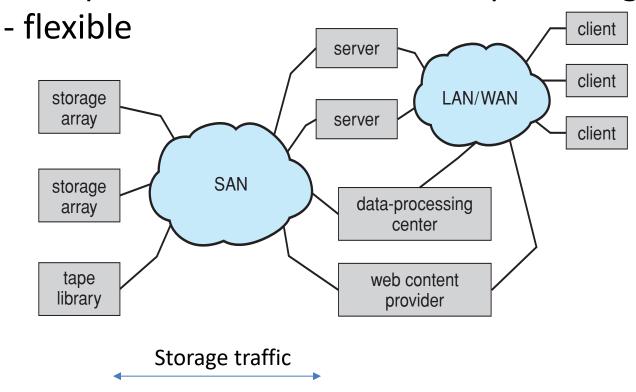

# Storage Area Network (Cont.)

- SAN is one or more storage arrays
- Hosts also attach to the switches
- Storage made available from specific arrays to specific servers
- Easy to add or remove storage, add new host and allocate it storage
  - Over low-latency Fibre Channel fabric

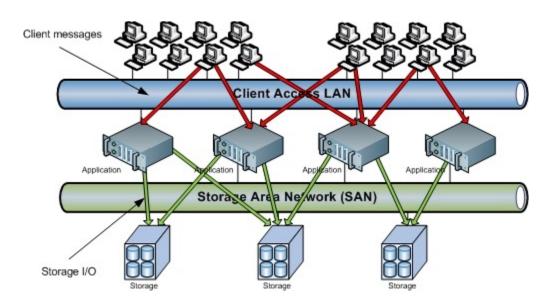

# Network-Attached Storage

- Network-attached storage (NAS) is storage made available over a network rather than over a local connection (such as a bus)
  - Remotely attaching to file systems
- NFS and CIFS (windows) are common protocols
- Implemented via remote procedure calls (RPCs) between host and storage over typically TCP or UDP on IP network
- iSCSI protocol uses IP network to carry the SCSI protocol
  - Remotely attaching to devices (blocks)

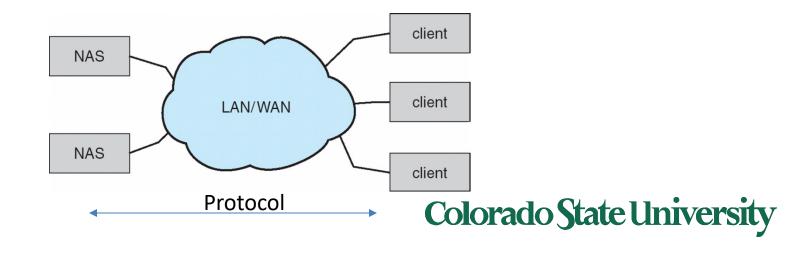

# Disk Scheduling

- The operating system is responsible for using hardware efficiently — for the disk drives, this means having a fast access time and disk bandwidth
- Minimize seek time
- Seek time ≈∞ seek distance (between cylinders)
- Disk bandwidth is the total number of bytes transferred, divided by the total time between the first request for service and the completion of the last transfer

# Disk Scheduling (Cont.)

- There are many sources of disk I/O request
  - OS
  - System processes
  - Users processes
- I/O request includes input or output mode, disk address, memory address, number of sectors to transfer
- OS maintains queue of requests, per disk or device
- Idle disk can immediately work on I/O request, busy disk means work must queue
  - Optimization algorithms only make sense when a queue exists